#### **Compiladores**

## **Análise Sintática**

#### Cristiano Lehrer, M.Sc.

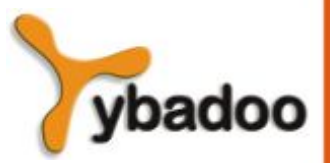

**Análise Sintática** · **Compiladores**

## **Introdução (1/3)**

- A análise sintática constitui a segunda fase de um tradutor.
- Sua função é verificar se as construções usadas no programa estão gramaticalmente corretas.
- Normalmente, as estruturas sintáticas válidas são especificadas através de uma **gramática livre do contexto**.
- Dada uma gramática livre do contexto *G* e uma sentença *s*, o objetivo do analisador sintático é verificar se a sentença *s* pertence à linguagem gerada por *G*:
	- O analisador sintático, também chamado *parser*, recebe do analisador léxico a sequência de *tokens* que constitui a sentença *s* e produz como resultado uma árvore de derivação para *s*, se a sentença é válida, ou emite uma mensagem de erro, caso contrário.

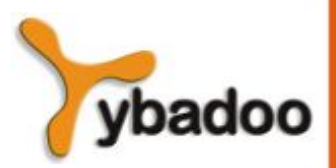

## **Introdução (2/3)**

- A árvore de derivação para *s* pode ser construída explicitamente (representada através de uma estrutura de dados) ou ficar implícita nas chamadas das rotinas que aplicam as regras de produção da gramática durante o reconhecimento.
- Os analisadores sintáticos devem ser projetados de modo que possam prosseguir na análise, até o fim do programa, mesmo que encontrem erros no texto fonte.
- Há duas estratégias básicas para a análise sintática:
	- TOP-DOWN ou DESCENDENTE.
	- BOTTOM-UP ou REDUTIVA.

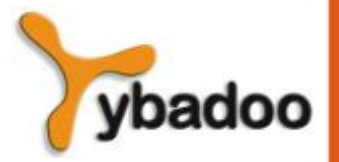

## **Introdução (3/3)**

- Os métodos de análise baseados na estratégia **top-down** constroem a árvore de derivação a partir do símbolo inicial da gramática (raiz da árvore), fazendo a árvore crescer até atingir suas folhas:
	- Em cada passo, um lado esquerdo de produção é substituído por um lado direito (expansão).
- A estratégia *bottom-up* realiza a análise no sentido inverso, isto é, a partir dos *tokens* do texto fonte (folhas da árvore de derivação) constrói a árvore até o símbolo inicial da gramática:
	- Em cada passo, um lado direito de produção é substituído por um símbolo não-terminal (redução).

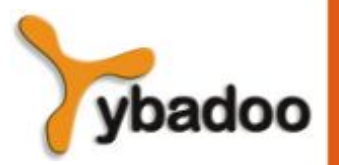

#### **Gramáticas Livres do Contexto**

- Gramática livre do contexto é qualquer gramática  $G = (N, T, P, S)$ cujas produções são da forma A  $\rightarrow \alpha$ , onde A é um símbolo nãoterminal e  $\alpha$  é um elemento de (N  $\cup$  T)<sup>\*</sup>.
- A denominação livre do contexto deriva do fato de o nãoterminal A pode ser substituído por  $\alpha$  em qualquer contexto, isto é, sem depender de qualquer análise dos símbolos que sucedem ou antecedem A na forma sentencial em questão.

Exemplo:

- $G = (\{E\}, \{+, -, *, /, (, ), x\}, P, E),$  sendo
- $P = {E \rightarrow E + E | E E | E * E | E / E | (E) | x}$

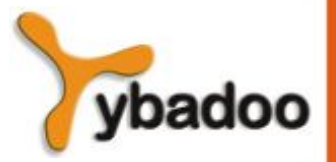

**Análise Sintática** · **Compiladores**

# **Árvore de Derivação (1/2)**

- Arvore de derivação é a representação gráfica de uma derivação de sentença.
- Essa representação apresenta, de forma explícita, a estrutura hierárquica que originou a sentença.
- Dada uma gramática livre do contexto, a árvore de derivação para uma sentença é obtida como segue:
	- A raiz da árvore é o símbolo inicial da gramática.
	- Os vértices interiores, obrigatoriamente, são não-terminais. Se A  $\rightarrow$  X $_{1}$ X $_{2}$ ...X $_{\mathsf{n}}$  é uma produção da gramática, então A será um vértice interior, e  $X_1$ ,  $X_2$ , ...,  $X_n$  serão os seus filhos (da esquerda para a direita).
	- Símbolos terminais e a palavra vazia são vértices folha.

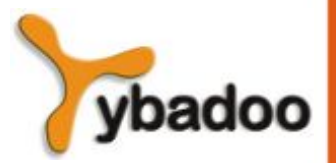

# **Árvore de Derivação (2/2)**

- Exemplo:
	- $G = \{\{\text{sum} > \text{edge}\}, \{0, 1, 2, 3, 4, 5, 6, 7, 8, 9\}, P, \text{sum} \}$ , sendo
	- P = {<num> → <num><digit> | <digit>, <digit> → 0 | 1 | 2 | ... | 7 | 8 | 9}
	- A árvore de derivação correspondente à sentença 45 é a mostrada a seguir.

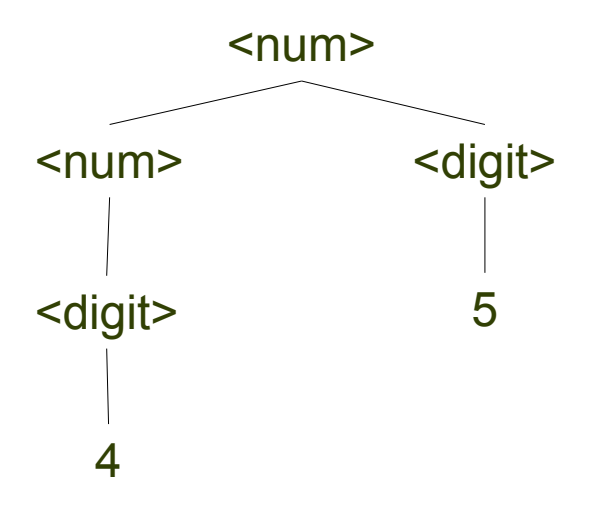

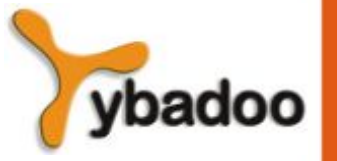

**Análise Sintática** · **Compiladores**

#### **Derivações mais à Esquerda e mais à Direita**

- Derivação mais à esquerda de uma sentença é a sequência de formas sentenciais que se obtém derivando sempre o símbolo não-terminal mais à esquerda.
- Uma derivação mais à direita aplica as produções sempre ao não-terminal mais à direita.
- Exemplo:
	- $G = (\{E\}, \{+, -, *, /, (, ), x\}, \{E \rightarrow E + E \mid E E \mid E * E \mid E / E \mid (E) \}$  $x\}$ ,  $E$ )
	- Derivação mais à esquerda da sentença  $x + x * x$ 
		- $\vdash$   $\Rightarrow$   $\vdash$   $\div$   $\vdash$   $\Rightarrow$   $x + F \Rightarrow$   $x + F * F \Rightarrow$   $x + x * F \Rightarrow$   $x + x * x$
	- Derivação mais à direita da sentença  $x + x * x$ 
		- $\vdash$   $\Rightarrow$   $\vdash$   $\div$   $\vdash$   $\Rightarrow$   $\vdash$   $\div$   $\vdash$   $\vdash$

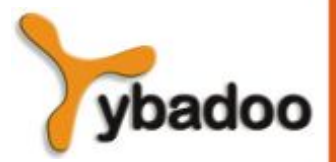

**Análise Sintática** · **Compiladores**

#### **Gramática Ambígua (1/2)**

- Gramática ambígua é uma gramática que permite construir mais de uma árvore de derivação para uma mesma sentença.
- Exemplo:
	- $G = (\{E\}, \{+, -, *, /, (, ), x\}, \{E \rightarrow E + E \mid E E \mid E * E \mid E / E \mid (E)) \}$  $x\}$ ,  $E$ )
	- Apresentação de duas árvores de derivação para a sentença  $x + x$  $*$   $\mathsf{x}$

E

E + E

x

E \* E

x x

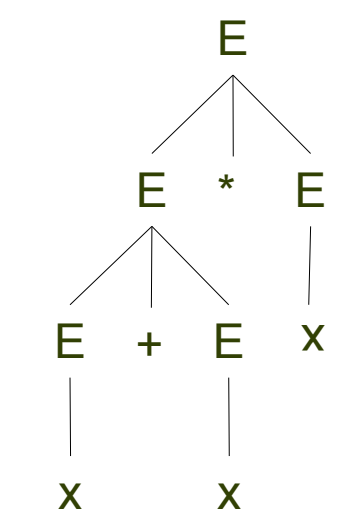

**Análise Sintática** · **Compiladores**

## **Gramática Ambígua (2/2)**

- A existência de gramáticas ambíguas torna-se um problema quando os reconhecedores exigem derivações unívocas para obter um bom desempenho, ou mesmo para concluir a análise sintática.
- Não existe um procedimento geral para eliminar a ambiguidade de uma gramática.
- Existem gramáticas para as quais é impossível eliminar produções ambíguas.
- Uma linguagem é dita inerentemente ambígua se qualquer gramática livre do contexto que a descreve é ambígua.
- Por exemplo, a seguinte linguagem é inerentemente ambígua:
	- {w | w =  $a^n b^n c^m d^m$  ou  $a^n b^m c^m d^n$ , n  $\geq$  1, m  $\geq$  1}

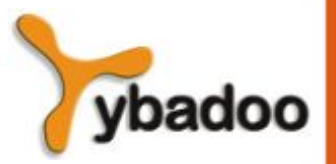

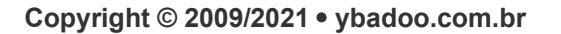

#### **Gramática Recursiva à Esquerda**

- Gramática recursiva à esquerda é uma gramática livre do contexto que permite a derivação A  $\Rightarrow^+$  A $\alpha$  para algum A  $\in$  N, ou seja, um não-terminal deriva ele mesmo, de forma direta ou indireta, como o símbolo mais à esquerda de uma sub-palavra gerada.
- Os reconhecedores *top-down* exigem que a gramática não apresente recursividade à esquerda.
- Quando a recursão é direta, a eliminação é simples.
- Quando a recursão apresenta-se de forma indireta, a eliminação requer que a gramática seja inicialmente simplificada.

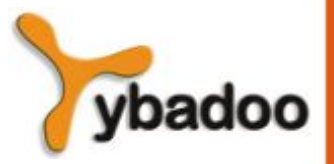

## **Gramática Simplificada**

- Gramática simplificada é uma gramática livre do contexto que não apresenta símbolos inúteis, produções vazias, nem produções do tipo  $A \rightarrow B$ .
	- Sequência de simplificação:
		- Exclusão das produções vazias.
		- Exclusão das produções da forma  $A \rightarrow B$ .
		- Exclusão dos símbolos inúteis.

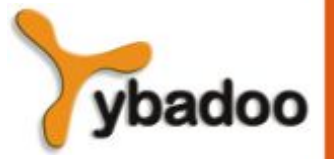

#### **Transformações de Gramática Livre do Contexto**

- Uma vez que existem diferentes métodos de análise, cada qual exigindo gramáticas com características específicas, é importante que uma gramática possa ser transformada, porém, sem perder a qualidade de gerar a mesma linguagem.
- As gramáticas que, mesmo tendo conjuntos diferentes de produções, geram a mesma linguagem são ditas gramáticas equivalentes.

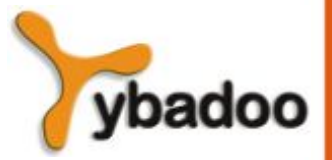

#### **Eliminação de Recursividade à Esquerda (1/4)**

- Eliminação de recursividade direta:
	- Substituir cada regra da forma:
		- $-$  A  $\rightarrow$  A $\alpha$ <sub>1</sub> | A $\alpha$ <sub>2</sub> | ... | A $\alpha$ <sub>n</sub> |  $\beta$ <sub>1</sub> |  $\beta$ <sub>2</sub> | ... |  $\beta$ <sub>m</sub>
	- **onde nenhum**  $\beta_i$  **começa por A, por:** 
		- $A \rightarrow \beta_1 X \mid \beta_2 X \mid ... \mid \beta_m X$
		- $X \rightarrow \alpha_1 X \mid \alpha_2 X \mid ... \mid \alpha_n X \mid \varepsilon$
	- Se produções vazias não são permitidas, a substituição deve ser:
		- $A \rightarrow \beta_1 | \beta_2 | ... | \beta_m | \beta_1 X | \beta_2 X | ... | \beta_m X$
		- $X \rightarrow \alpha_1 \mid \alpha_2 \mid ... \mid \alpha_n \mid \alpha_1 X \mid \alpha_2 X \mid ... \mid \alpha_n X$

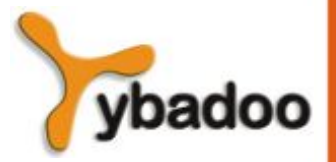

## **Eliminação de Recursividade à Esquerda (2/4)**

- Exemplo:
	- G =  $({A}, {a}, {b}, {A} \rightarrow {A}a | b}, A)$
	- Eliminação da recursividade direta, com palavra vazia:

 $-G = (\{A, X\}, \{a, b\}, \{A \rightarrow bX, X \rightarrow aX \mid \epsilon\}, A)$ 

- Eliminação da recursividade direta, sem palavra vazia:
	- $-G = (\{A, X\}, \{a, b\}, \{A \rightarrow b \mid bX, X \rightarrow a \mid aX\}, A)$

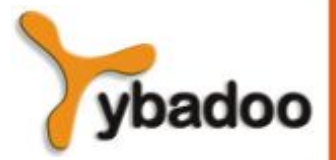

## **Eliminação de Recursividade à Esquerda (3/4)**

- Eliminação de recursões indiretas:
	- A gramática livre do contexto precisa estar simplificada.
	- Renomeação dos não-terminais em uma ordem crescente qualquer:
		- Sendo n a cardinalidade de N, renomear os não-terminais para A<sub>1</sub>, A $_2$ , ..., A $_{\sf n}$  e fazer as correspondentes renomeações nas regras de P.
	- Transformação das produções para a forma A $_{\sf i}$   $\rightarrow$  A $_{\sf j}$ y, onde i  $\leq$  j:
		- Substituir cada produção da forma A $_i$   $\rightarrow$  A $_j$ y pelas produções A $_i$   $\rightarrow$   $\delta$ <sub>1</sub>y  $|$  $\delta_2$ y | ... |  $\delta_{\sf k}$ y , onde A $_{\sf j}$   $\rightarrow$   $\delta_1$  |  $\delta_2$  |  $\ldots$  |  $\delta_{\sf k}$  são produções de A $_{\sf j}$ .
	- Exclusão das recursões diretas.

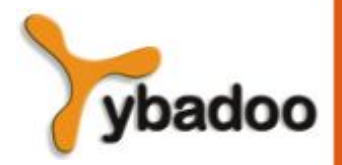

#### **Eliminação de Recursividade à Esquerda (4/4)**

- Exemplo:
	- $G = (\{S, A\}, \{a, b\}, \{S \rightarrow AA \mid a, A \rightarrow SS \mid b\}, S)$
	- Renomeação dos não-terminais em ordem crescente:

 $- G = (\{A_1, A_2\}, \{a, b\}, \{A_1 \rightarrow A_2A_2 \mid a, A_2 \rightarrow A_1A_1 \mid b\}, A_1)$ 

- Transformação das produções para a forma A $_{\sf i}$   $\rightarrow$  A $_{\sf j}$ y, onde i  $\leq$  j:
	- $-$  G = ({A<sub>1</sub>, A<sub>2</sub>}, {a, b}, {A<sub>1</sub> → A<sub>2</sub>A<sub>2</sub> | a, A<sub>2</sub> → A<sub>2</sub>A<sub>2</sub>A<sub>1</sub> | aA<sub>1</sub> | b}, A<sub>1</sub>)
- Exclusão das recursões diretas:
	- $G = (\{A_1, A_2, X\}, \{a, b\}, P, A_1)$ , sendo
	- $P = \{A_1 \rightarrow A_2A_2 \mid a, A_2 \rightarrow aA_1 \mid b \mid aA_1X \mid bX, X \rightarrow A_2A_1 \mid A_2A_1X\}$

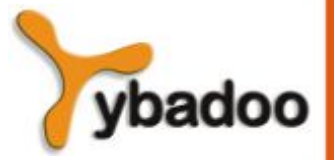

## **Fatoração à Esquerda**

- Fatorar à esquerda a produção A  $\rightarrow \alpha_1 \alpha_2 ... \alpha_n$  é introduzir um novo não-terminal X e, para algum i, substituí-la por A  $\rightarrow$  $\alpha_1 \alpha_2 ... \alpha_i X \in X \to \alpha_{i+1} ... \alpha_n.$
- A fatoração à esquerda permite eliminar a indecisão sobre qual produção aplicar quando duas ou mais produções iniciam com a mesma forma sentencial.
- Por exemplo,  $\alpha\beta_1 \mid \alpha\beta_2$  seria eliminada fatorando as mesmas para A  $\rightarrow \alpha X$  e X  $\rightarrow \beta_1 | \beta_2$ .
- Para a análise descendente preditiva, é necessário que a gramática esteja fatorada à esquerda.

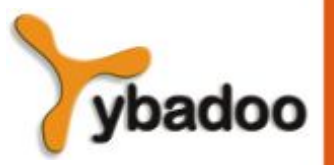

#### **Análise Descendente**

- A **análise descendente** (*top-down*) de uma sentença (ou programa) pode ser vista como uma tentativa de construir uma árvore de derivação em pré-ordem (da esquerda para a direita) para a sentença em questão:
	- Cria a raiz e, a seguir, cria as subárvores filhas, da esquerda para a direita.
	- Esse processo produz uma derivação mais à esquerda da sentença em análise.
- Três tipos de analisadores sintáticos descendentes:
	- Recursivo com retrocesso (*backtracking*).
	- Recursivo preditivo.
	- Tabular preditivo.

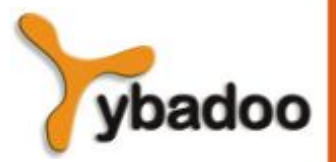

**Análise Sintática** · **Compiladores**

#### **Análise Recursiva com Retrocesso (1/3)**

- Faz a expansão da árvore de derivação a partir da raiz, expandindo sempre o não-terminal mais à esquerda.
- Quando existe mais de uma regra de produção para o não-terminal a ser expandido, a opção escolhida é função do símbolo corrente na fita de entrada (*token* sob o cabeçote de leitura).
- Se o *token* de entrada não define univocamente a produção a ser usada, então todas as alternativas vão ser tentadas até que se obtenha sucesso (ou até que a análise falhe irremediavelmente).
- É bom relembrar que a presença de recursividade à esquerda em uma gramática ocasiona problemas para analisadores descendentes:
	- Como a expansão é sempre feita para o não-terminal mais à esquerda, o analisador irá entrar num ciclo infinito se houver esse tipo de recursividade.

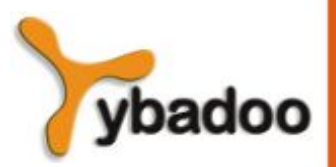

#### **Análise Recursiva com Retrocesso (2/3)**

• Exemplo da sentença [ a ] sobre a gramática:

•  $G = (\{S, L\}, \{a, \cdot, [, ]\}, \{S \rightarrow a \mid [ L ], L \rightarrow S ; L \mid S\}, S)$ 

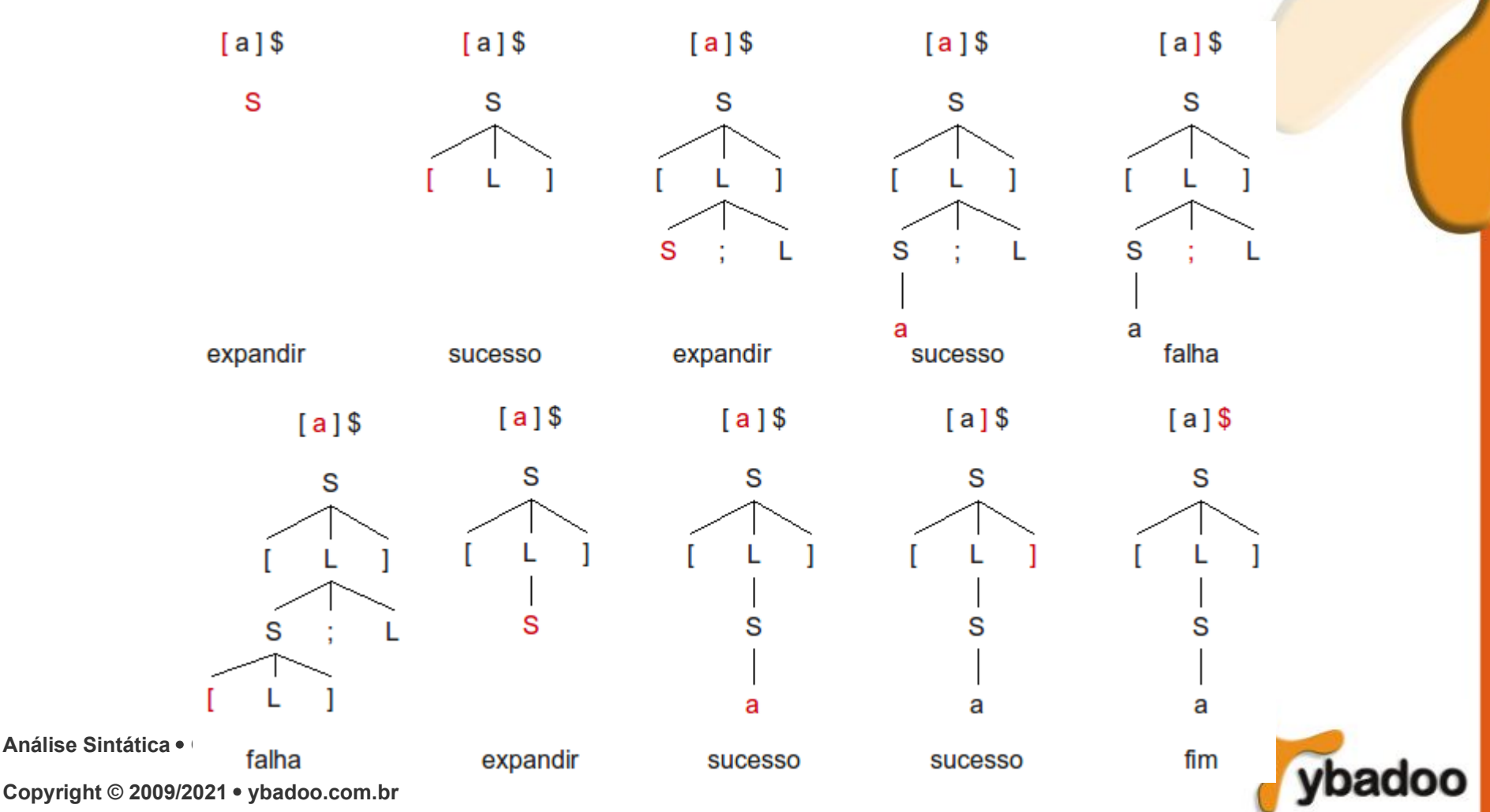

#### **Análise Recursiva com Retrocesso (3/3)**

- Ao processo de voltar atrás no reconhecimento e tentar produções alternativas dá-se o nome de retrocesso ou *backtracking*.
- Tal processo é ineficiente, pois leva à repetição da leitura de partes da sentença de entrada e, por isso, em geral, não é usado no reconhecimento de linguagens de programação:
	- Como o reconhecimento é, geralmente, acompanhado da execução de ações semânticas (por exemplo, armazenamento de identificadores na Tabela de Símbolos), a ocorrência de retrocesso pode levar o analisador sintático a ter que desfazer essas ações.
	- Outra desvantagem dessa classe de analisadores é que, quando ocorre um erro, fica difícil indicar com precisão o local do erro, devido à tentativa de aplicação de produções alternativas.

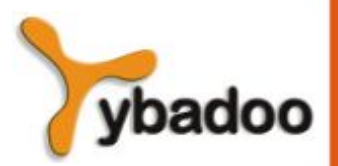

# **First() (1/2)**

- Se  $\alpha$  é uma forma sentencial (sequência de símbolos da gramática), então FIRST( $\alpha$ ) é o conjunto de terminais que iniciam formas sentenciais derivadas a partir de  $\alpha$ . Se  $\alpha \Rightarrow^* \epsilon$ então a palavra vazia também faz parte do conjunto:
	- Se a é terminal, então FIRST(a) =  $\{a\}$ .
	- Se  $X \rightarrow \varepsilon$  é uma produção, então adicione  $\varepsilon$  a FIRST(X).
	- Se X → Y<sub>1</sub>Y<sub>2</sub>...Y<sub>k</sub> é uma produção e, para algum i, todos Y<sub>1</sub>, Y<sub>2</sub>, ..., Y<sub>i-1</sub> derivam ε, então FIRST(Y<sub>i</sub>) está em FIRST(X), juntamente com todos os símbolos não- $\rm \epsilon$  de FIRST(Y<sub>1</sub>), FIRST(Y<sub>2</sub>), ..., FIRST(Y<sub>i-1</sub>). O símbolo  $\varepsilon$  será adicionado a FIRST(X) apenas se todo Y<sub>j</sub>(j=1,  $2, ..., k$ ) derivar  $\varepsilon$ .

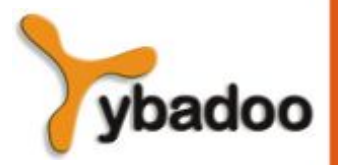

# **First() (2/2)**

- Exemplo:
	- $G = (\{E, E', T, T', F\}, \{^{\vee}, 8, \neg, id\}, P, S)$ , onde
	- $P = \{E \rightarrow TE', E' \rightarrow 'TE' | \epsilon, T \rightarrow FT', T' \rightarrow 8FT' | \epsilon, F \rightarrow \neg F | id \}$
	- FIRST(E) =  $\{\neg, id\}$
	- FIRST(E') =  $\{^\vee, \varepsilon\}$
	- FIRST(T) =  $\{\neg, id\}$
	- FIRST(T') =  $\{8, \epsilon\}$
	- FIRST(F) =  $\{\neg, id\}$

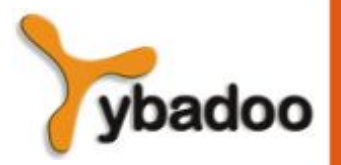

# **Follow(A) (1/2)**

- A função FOLLOW é definida para símbolos não-terminais.
- Sendo A um não-terminal, FOLLOW(A) é o conjunto de terminais a que podem aparecer imediatamente à direita de A em alguma forma sentencial. Isto é, o conjunto de terminais a, tal que existe uma derivação da forma S  $\Rightarrow^* \alpha A \alpha \beta$  para  $\alpha \in \beta$  quaisquer.
	- Se S é o símbolo inicial da gramática e \$ é o marcador de fim da sentença, então \$ está em FOLLOW(S).
	- Se existe produção do tipo  $A \to \alpha X\beta$ , então todos os símbolos de FIRST( $\beta$ ), exceto  $\epsilon$ , fazem parte de FOLLOW(X).
	- Se existe produção do tipo A  $\rightarrow \alpha X$ , ou A  $\rightarrow \alpha X\beta$ , sendo que  $\beta \Rightarrow^* \epsilon$ , então todos os símbolos que estiverem em FOLLOW(A) fazem parte de FOLLOW(X).

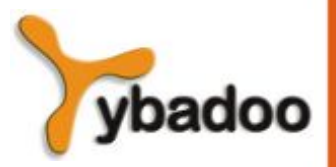

# **Follow(A) (2/2)**

- Exemplo:
	- $G = (\{E, E', T, T', F\}, \{^{\vee}, 8, \neg, id\}, P, S)$ , onde
	- $P = \{E \rightarrow TE', E' \rightarrow 'TE' | \epsilon, T \rightarrow FT', T' \rightarrow 8FT' | \epsilon, F \rightarrow \neg F | id \}$
	- FIRST(E) =  $\{\neg, id\}$  FOLLOW(E) =  $\{\$\}$
	- FIRST(E') =  $\{^\vee, \varepsilon\}$
	- FIRST(T) =  $\{\neg, id\}$  FOLLOW(T) =  $\{\n\begin{bmatrix} x \\ y \end{bmatrix}\n\}$
	-
	-

 $FOLLOW(E') = {$ • FIRST(T') =  $\{8, \varepsilon\}$  FOLLOW(T') =  $\{^\vee, \$\}$ • FIRST(F) =  $\{\neg, id\}$  FOLLOW(F) =  $\{\vee, \&, \$\}$ 

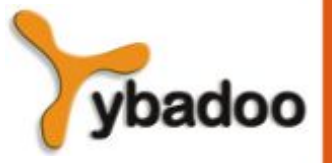

**Análise Sintática** · **Compiladores**

## **Análise Recursiva Preditiva (1/3)**

- É possível implementar analisadores recursivos sem retrocesso:
	- Esses analisadores são chamados recursivos preditivos e, para eles, o símbolo sob o cabeçote de leitura determina exatamente qual produção deve ser aplicada na expansão de cada não**terminal**
- **Esses analisadores exigem:** 
	- Que a gramática não tenha recursividade à esquerda.
	- Que a gramática esteja fatorada à esquerda.
	- Que, para os não-terminais com mais de uma regra de produção, os primeiros terminais deriváveis sejam capazes de identificar, univocamente, a produção que deve ser aplicada a cada instante da análise.

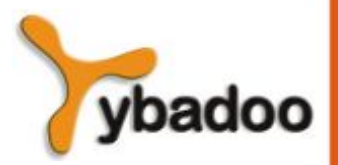

## **Análise Recursiva Preditiva (2/3)**

- $COMANDO \rightarrow CONDICIONAL$ 
	- **ITERATIVO**
	- **ATRIBUIÇÃO**
- CONDICIONAL → **if** EXPR **then** COMANDO
- ITERATIVO → **repeat** LISTA **until** EXPR
	- | **while** EXPR **do** COMANDO
- ATRIBUIÇÃO → **id :=** EXPR

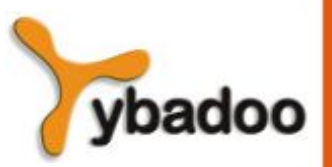

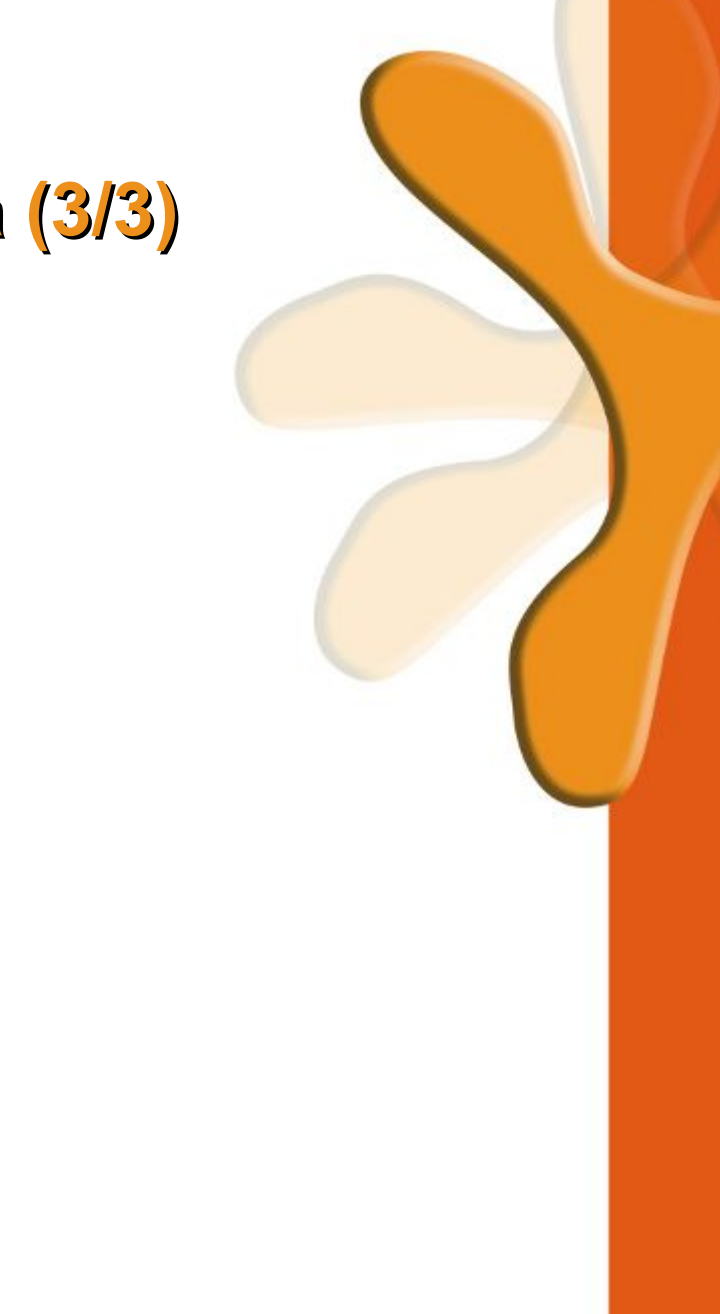

#### **Análise Recursiva Preditiva (3/3)**

**function** COMANDO;

 $if$  token =  $'if'$ 

**then if** CONDICIONAL

**then return** true

**else return** false

**else if** token = 'while' **or** token = 'repeat'

**then if** ITERATIVO

**then return** true

**else return** false

**else if** token = 'id'

**then if** ATRIBUICAO

**then return** true

**else return** false

**else return** false

**Análise Sintática** · **Compiladores**

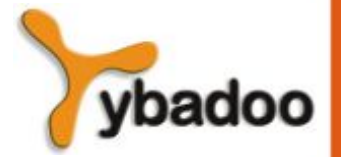

## **Análise Preditiva Tabular (1/5)**

- É possível construir analisadores preditivos não recursivos que utilizam uma pilha explícita ao invés de chamadas recursivas.
- Esse tipo de analisador implementa um autômato de pilha controlado por uma tabela de análise.
- O princípio do reconhecimento preditivo é a determinação da produção a ser aplicada, cujo lado direito irá substituir o símbolo não-terminal que se encontra no topo da pilha.
- O analisador busca a produção a ser aplicada na tabela de análise, levando em conta o não-terminal no topo da pilha e o token sob o cabeçote de leitura.

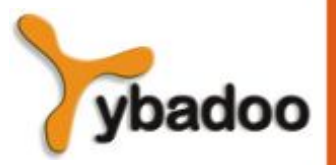

#### **Análise Preditiva Tabular (2/5)**

- Algoritmo para construir uma tabela de análise preditiva:
	- Para cada produção A  $\rightarrow \alpha$  de G, execute os passos a seguir para criar a linha A da tabela M:
		- Para cada terminal a de FIRST( $\alpha$ ), adicione a produção A  $\rightarrow \alpha$  a M[A, a].
		- Se FIRST( $\alpha$ ) inclui a palavra vazia, então adicione A  $\rightarrow \alpha$  a M[A, a] para cada b em FOLLOW(A).

$$
\begin{array}{ccc}\nE & \rightarrow & TE' & \text{FIRST} \\
E' & \rightarrow & ^{\vee}TE' \mid \varepsilon & \text{FIRST} \\
T & \rightarrow & FT' & \text{FIRST} \\
F & \rightarrow & ^{\mathcal{R}}FT' \mid \varepsilon & \text{FIRST} \\
F & \rightarrow & ^{\neg}F \mid id & \text{FIRST}\n\end{array}
$$

 $\mathsf{F}(\mathsf{E})$  = {¬, id}  $\qquad \qquad \mathsf{FOLLOW}(\mathsf{E})$  = {\$}<br> $\mathsf{F}(\mathsf{E}')$  = { $\texttt{Y}', \ \varepsilon$ }  $\qquad \qquad \mathsf{FOLLOW}(\mathsf{E}')$  = {\$}  $\Gamma(\mathsf{E}')$  = { $\lq$ ,  $\varepsilon$ }  $\qquad \qquad$  FOLLOW(E') = {\$}<br> $\Gamma(\mathsf{T})$  = {¬, id}  $\qquad \qquad$  FOLLOW(T) = { $\lq$ , {  $FOLLOW(T) = \{Y, \overline{Y}\}\$  $\Gamma(T') = \{8, \, \varepsilon\}$  FOLLOW(T') = { $\check{ }$ , \$}  $F(F) = \{\neg, id\}$  FOLLOW(F) = { $\check{Y}$ , &, \$}

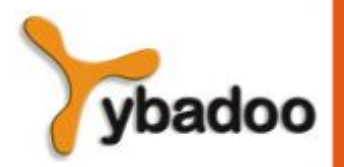

**Análise Sintática** · **Compiladores**

#### **Análise Preditiva Tabular (3/5)**

- Para  $E \rightarrow T E'$  tem-se FIRST(T E') =  $\{\neg, id\}$
- Para E'  $\rightarrow$   $\vee$  T E' tem-se FIRST( $\vee$  T E') = { $\vee$ }
- Para E'  $\rightarrow \varepsilon$  tem-se FOLLOW(E') = {\$}
- Para T  $\rightarrow$  F T' tem-se FIRST(F T') =  $\{\neg, id\}$
- Para T'  $\rightarrow$  & F T' tem-se FIRST(& F T') =  $\{8\}$
- Para T'  $\rightarrow \varepsilon$  tem-se FOLLOW(T') = { $\check{\ }$ , \$}
- Para  $F \rightarrow \neg F$  tem-se FIRST( $\neg F$ ) = { $\neg$ }
- Para  $F \rightarrow id$  tem-se FIRST(id) = {id}

$$
M[E, \neg] = M[E, id] = E \rightarrow TE'
$$
  
\n
$$
M[E', \neg] = E' \rightarrow \neg T E'
$$
  
\n
$$
M[E', \$] = E' \rightarrow \varepsilon
$$
  
\n
$$
M[T, \neg] = M[T, id] = T \rightarrow F T'
$$
  
\n
$$
M[T', \&] = T' \rightarrow \& F T'
$$
  
\n
$$
M[T', \neg] = M[T', \$] = T' \rightarrow \varepsilon
$$
  
\n
$$
M[F, \neg] = F \rightarrow \neg F
$$
  
\n
$$
M[F, id] = F \rightarrow id
$$

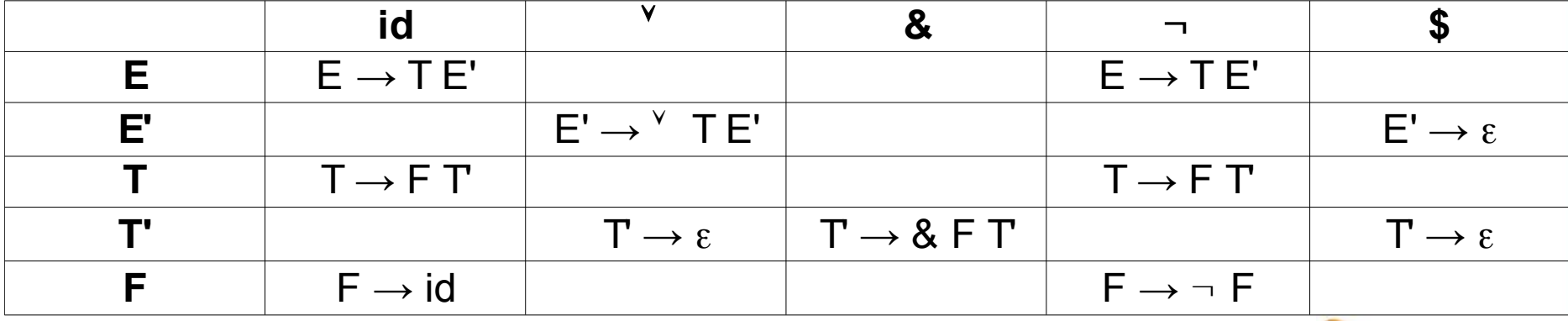

**Análise Sintática** · **Compiladores**

#### **Análise Preditiva Tabular (4/5)**

- Considerando X como símbolo no topo da pilha e a como terminal da fita de entrada sob o cabeçote de leitura, o analisador executa uma das três ações possíveis:
	- Se  $X = a = $$ , o analisador para, aceitando a sentença.
	- Se  $X = a \neq \text{\$}$ , o analisador desempilha a e avança o cabeçote de leitura para o próximo símbolo na fita de entrada.
	- Se X é um símbolo não-terminal, o analisador consulta a entrada M[X, a] da tabela de análise. Essa entrada poderá conter uma produção da gramática ou ser vazia.
		- Supondo M[X, a] = {X → UVW}, o analisador substitui X (que está no topo da pilha) por WVU (ficando U no topo) e retorna a produção aplicada.
		- Se M[X, a] é vazia, isso corresponde a uma situação de erro; nesse caso, o analisador chama uma rotina de tratamento de erro.

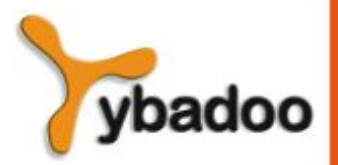

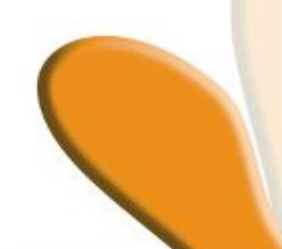

#### **Análise Preditiva Tabular (5/5)**

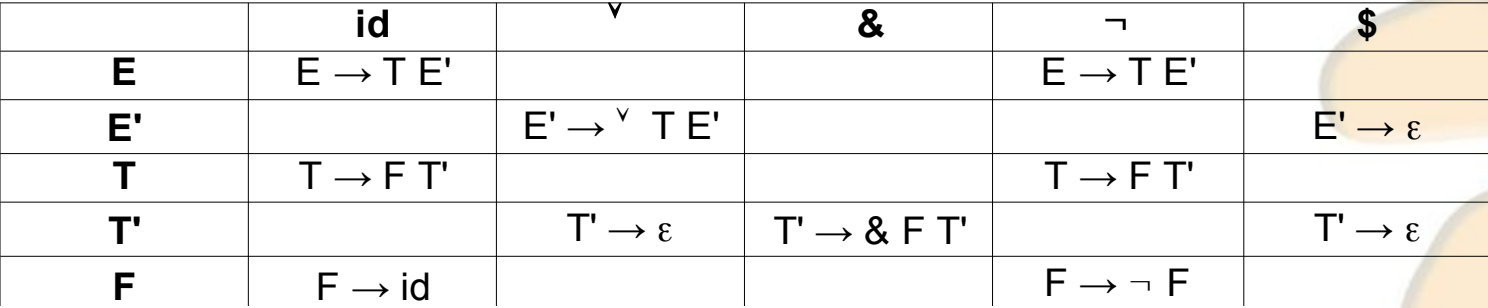

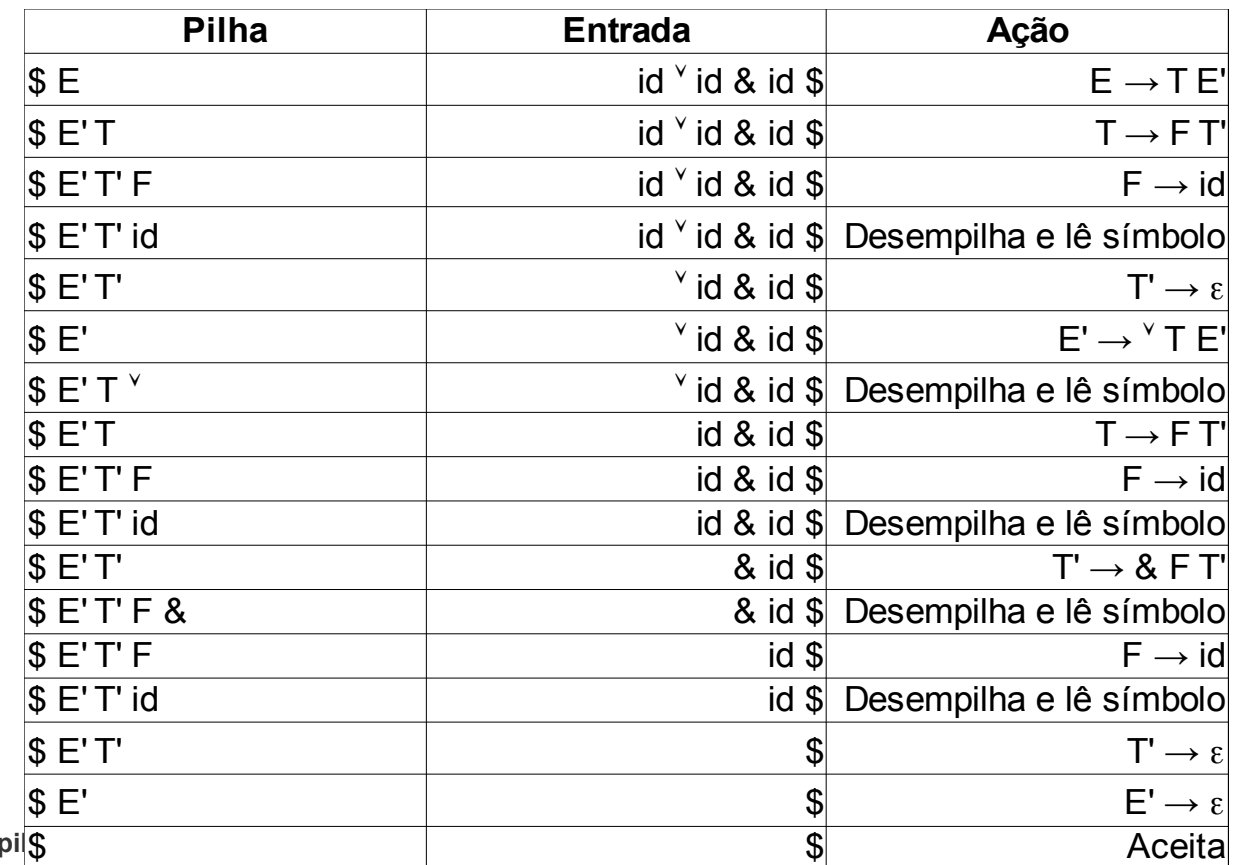

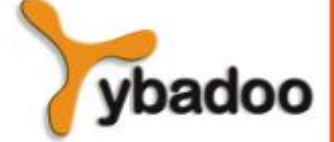

#### **Recuperação de Erros na Análise LL**

- Na tabela LL, as lacunas representam situações de erro e devem ser usadas para chamar rotinas de recuperação.
- Pode-se alterar a tabela de análise para recuperar erros segundo dois modos distintos:
	- Modo pânico na ocorrência de um erro, o analisador despreza símbolos da entrada até encontrar um *token* de sincronização.
	- Recuperação local o analisador tenta recuperar o erro, fazendo alterações sobre um símbolo apenas:
		- Desprezando o *token* da entrada, ou substituindo-o por outro, ou inserindo um novo *token*, ou ainda, removendo um símbolo da pilha.

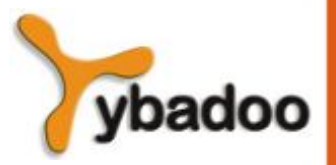

## **Modo Pânico (1/3)**

- O conjunto de *tokens* de sincronização para um símbolo nãoterminal A é formado pelos terminais em FOLLOW(A).
- Ao encontrar um token inesperado na sentença em análise:
	- Emitir mensagem de erro;
	- Tomar uma das seguintes atitudes:
		- Se a entrada na tabela estiver vazia, ler o próximo *token* (significa descarte do *token* lido).
		- Se a entrada é *sinc*, desempilhar o não-terminal do topo.
		- Se o *token* do topo não é igual ao símbolo da entrada, desempilhar o *token*.

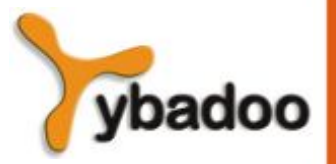

#### **Modo Pânico (2/3)**

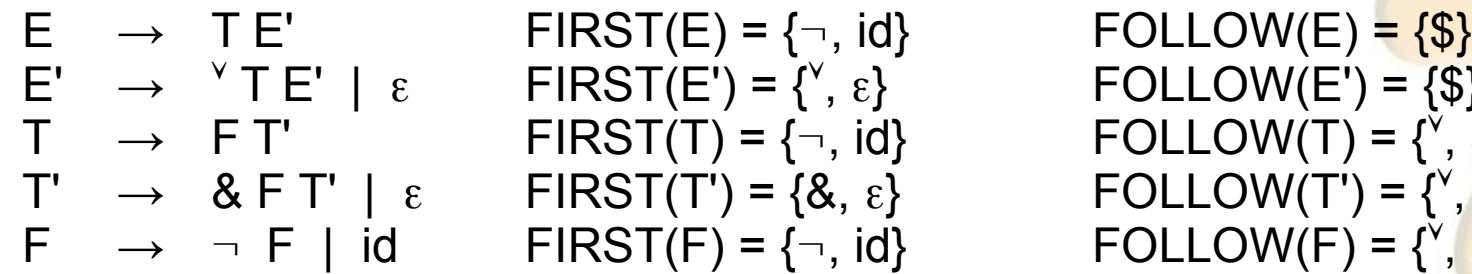

 $FIRST(E') = \{Y, \varepsilon\}$   $FOLLOW(E') = \{\$\}$  $FIRST(T) = \{\neg, id\}$   $FOLLOW(T) = \{\text{Y}, \text{I}\}$  $FIRST(T') = \{8, \varepsilon\}$   $FOLLOW(T') = \{^\vee, \, \$\}$  $FIRST(F) = \{\neg, id\}$   $FOLLOW(F) = \{\text{``}, \text{&}, \text{$\$}\}$ 

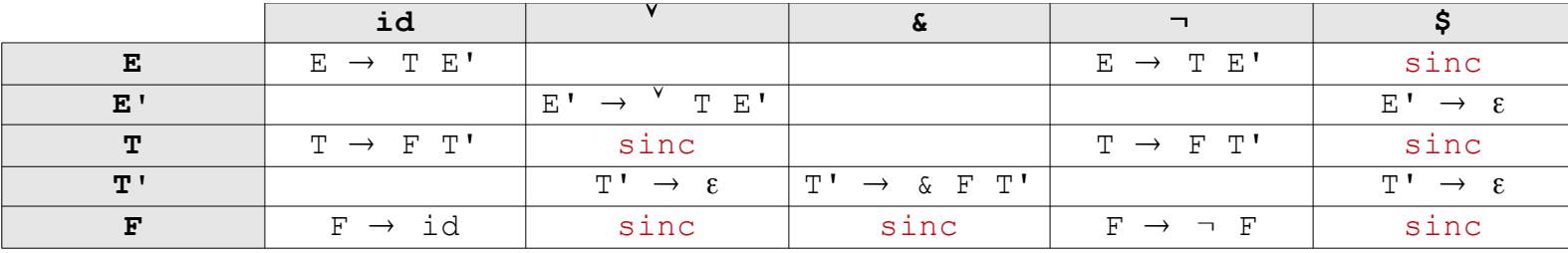

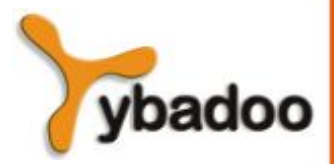

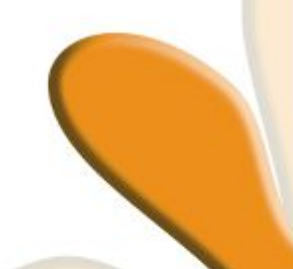

## **Modo Pânico (3/3)**

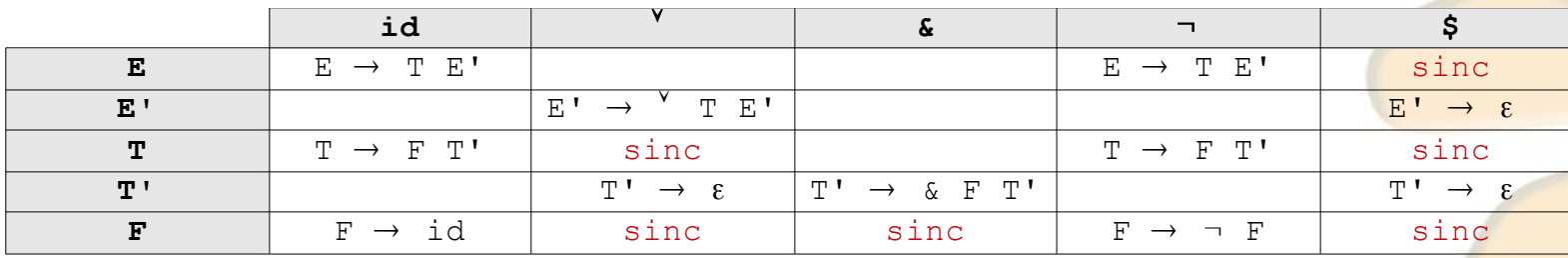

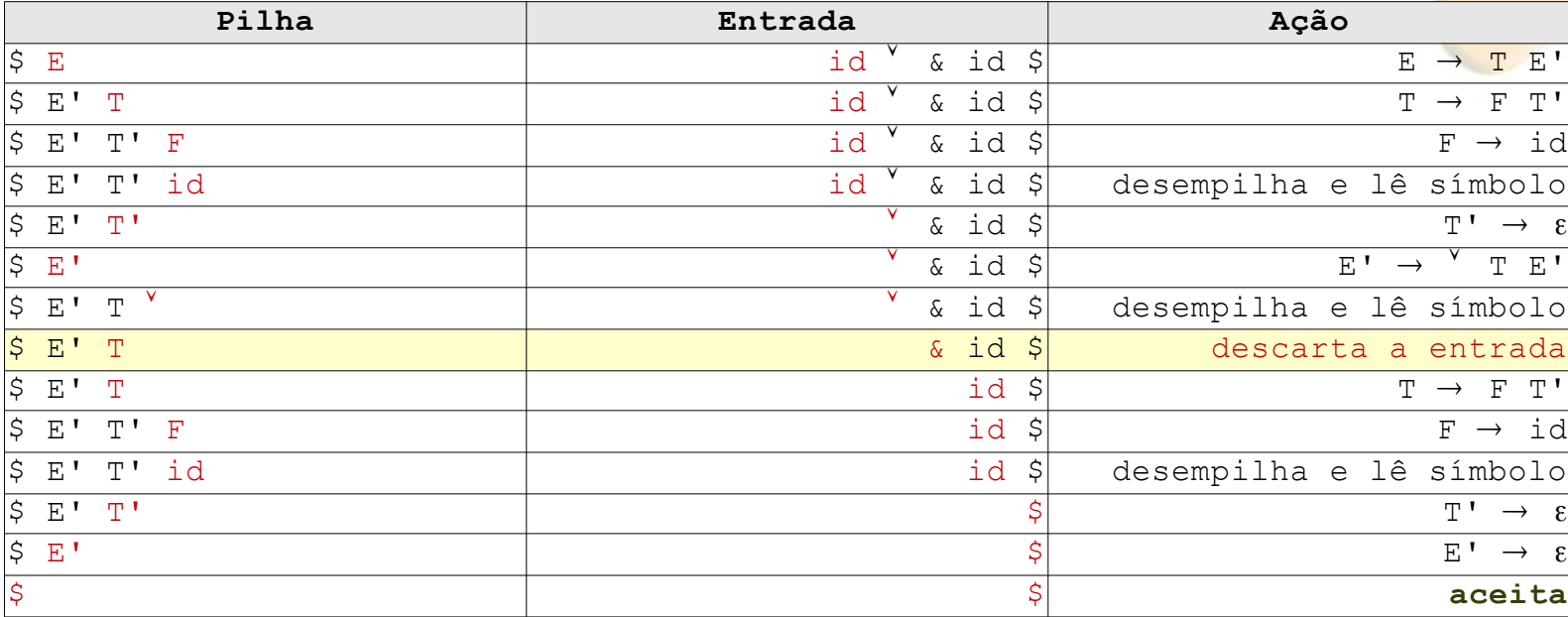

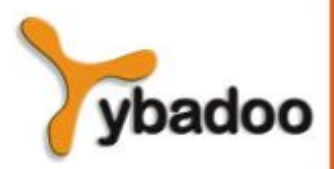

## **Recuperação Local (1/3)**

- As rotinas de atendimento a erros fazem descarte, substituição ou inserção de apenas um símbolo a cada erro descoberto, tendo o cuidado de, no caso de inserção, não provocar um ciclo infinito no analisador.
- A tabela LL deve ser expandida para incluir as situações em que ocorre discrepância entre o *token* do topo da pilha e o da fita de entrada.

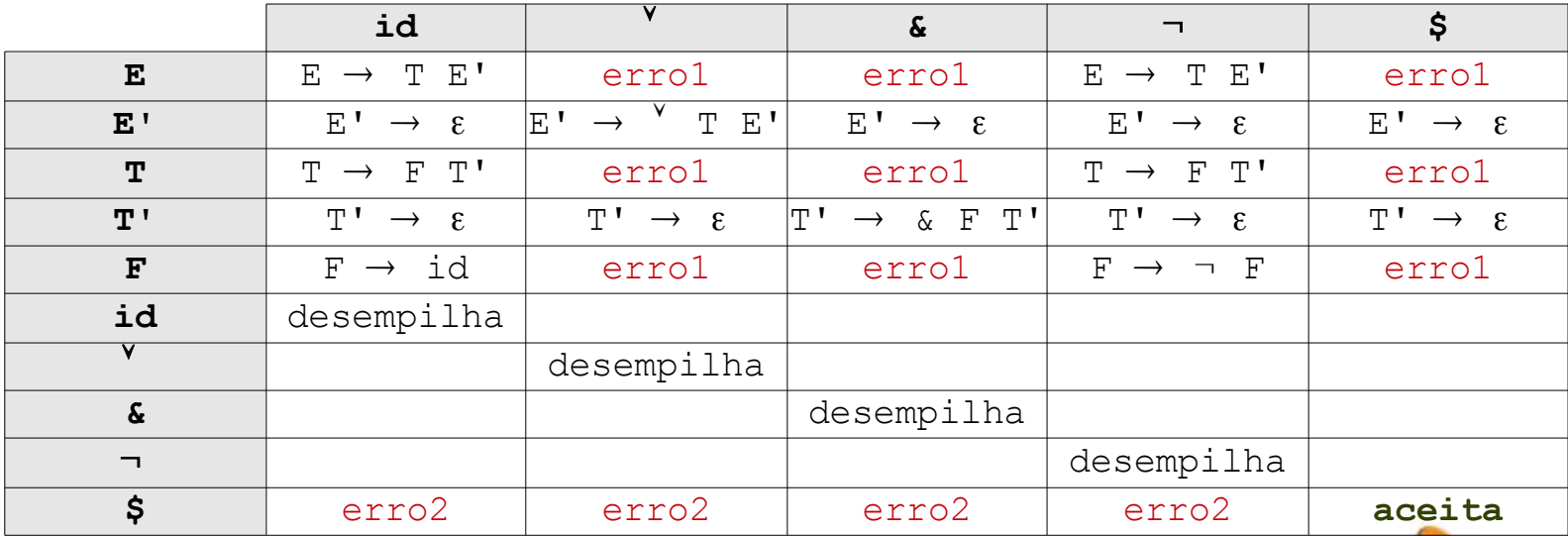

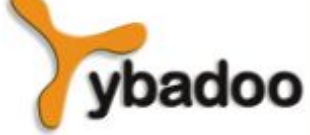

**Análise Sintática** · **Compiladores**

## **Recuperação Local (2/3)**

- Nas linhas da tabela original, onde existem produções vazias, as lacunas foram preenchidas com essas produções.
- As lacunas restantes foram preenchidas com nomes de rotinas de tratamento de erro:
	- erro 1 insere o *token* id na entrada e emite:
		- operando esperado
	- erro 2 descarta o *token* da entrada e emite:
		- fim do arquivo encontrado
- As lacunas que permanecerem vazias representam situações que jamais ocorrerão durante a análise.

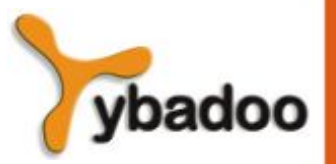

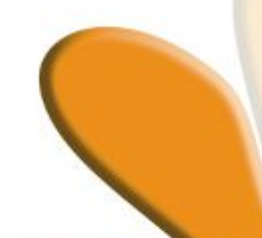

#### **Recuperação Local (3/3)**

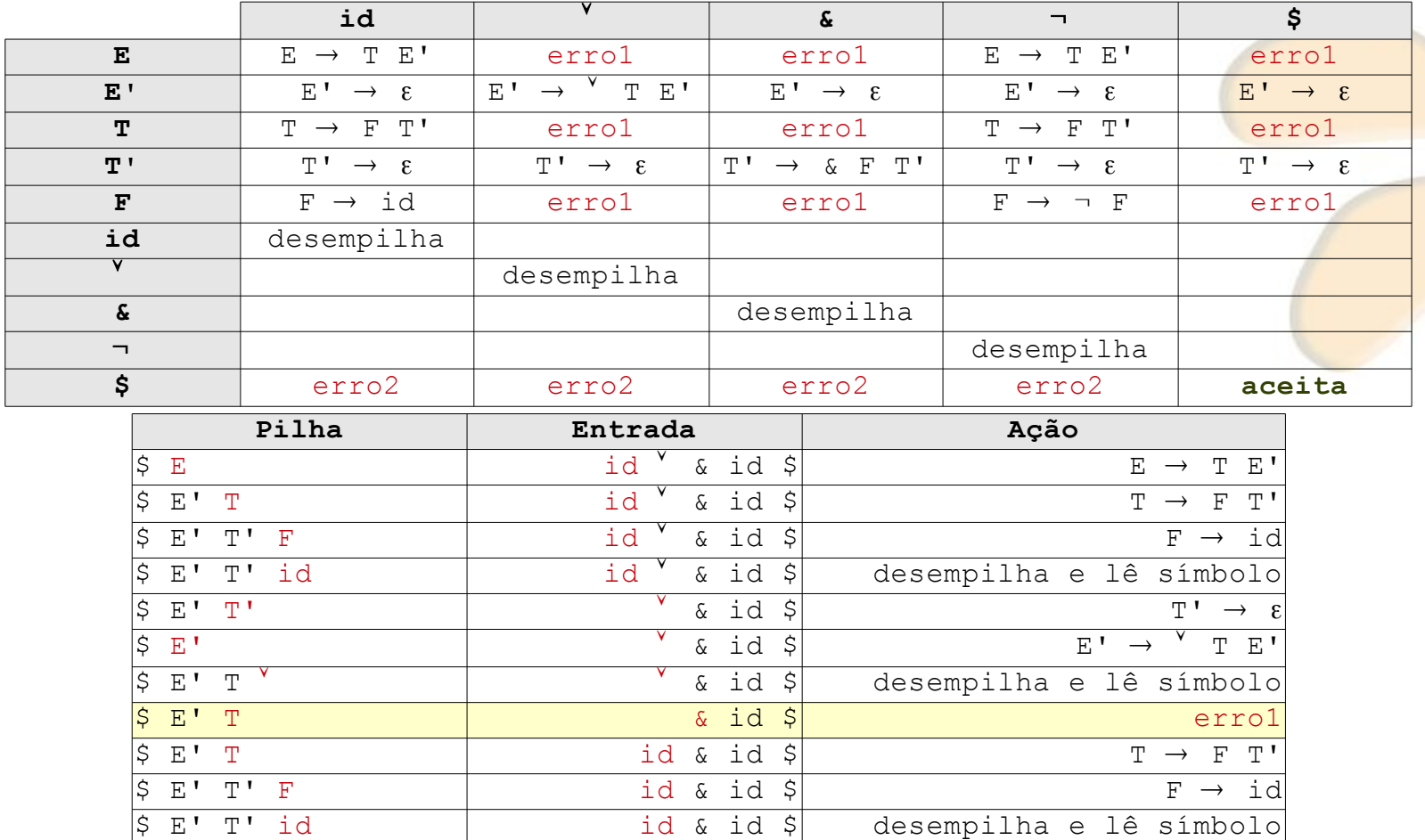

 $\begin{array}{c} \hline \text{S} \to \text{T} \end{array}$   $\begin{array}{c} \hline \text{S} \end{array}$   $\begin{array}{c} \hline \text{S} \end{array}$   $\begin{array}{c} \hline \text{T} \end{array}$   $\rightarrow \begin{array}{c} \hline \text{S} \end{array}$   $\begin{array}{c} \hline \text{T} \end{array}$   $\rightarrow \begin{array}{c} \hline \text{S} \end{array}$   $\begin{array}{c} \hline \text{T} \end{array}$ 

 $\begin{array}{c} \texttt{\$E' T' F} \end{array}$  id \$ F  $\rightarrow$  id

 $\begin{array}{ccccc} \xi & E & T & \rightarrow & \epsilon \end{array}$  $\begin{array}{ccccc} \zeta & E' & \rightarrow & \epsilon \end{array}$ 

 $\begin{array}{ccc} \texttt{\$E' T' F & \texttt{\$} \end{array}$ 

 $\sqrt{5 E' T' id}$  id  $\sqrt{5 E' T' id}$ 

 $\overline{\mathcal{S}}$  $\overline{\varsigma}$ 

 $\left| \begin{array}{ccc} \frac{\sqrt{3}}{2} & \frac{\sqrt{3}}{2} \\ \frac{\sqrt{3}}{2} & \frac{\sqrt{3}}{2} \end{array} \right|$  aceita

ybadoo

desempilha e lê símbolo

desempilha e lê símbolo

**Análise Sintática • Compt ET** 

## **Análise Redutiva (1/2)**

- A análise redutiva (*bottom-up*) de uma sentença pode ser vista como a tentativa de construir uma árvore de derivação a partir das folhas, produzindo uma derivação mais à direita ao reverso.
- A denominação redutiva refere-se ao processo que sofre a sentença de entrada, a qual é reduzida até ser atingido o símbolo inicial da gramática.
- Dá-se o nome de redução à operação de substituição do lado direito de uma produção pelo não-terminal correspondente.
- Duas classes de analisadores:
	- Analisadores de precedência de operadores.
	- Analisadores LR (*Left to right with Rightmost derivation*).

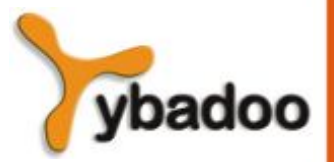

#### **Análise Redutiva (2/2)**

- As ações que podem ser realizadas por um reconhecedor *bottom-up* são as seguintes:
	- Empilha coloca no topo da pilha o símbolo que está sendo lido e avança o cabeçote de leitura.
	- Reduz substitui o *handle* do topo da pilha pelo não-terminal correspondente.
	- Aceita reconhece que a sentença de entrada foi gerada pela gramática.
	- Erro chama uma sub-rotina de atendimento a erros.

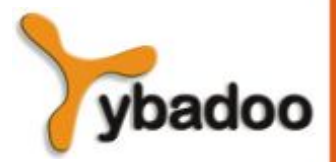

## **Analisadores de Precedência de Operadores (1/2)**

- Esses analisadores operam sobre a classe das gramáticas de operadores.
- Nessas gramáticas os não-terminais aparecem sempre separados por símbolos terminais:
	- Nunca aparecem dois não-terminais adjacentes.
- Além disso, as produções não derivam a palavra vazia:
	- Nenhum lado direito de produção é  $\varepsilon$ .
- A análise de precedência de operadores é bastante eficiente e é aplicada principalmente, no reconhecimento de expressões.
- Dentre as desvantagens, estão a dificuldade em lidar com operadores iguais que tenham significado distintos e o fato de se aplicarem a uma classe restrita de gramáticas.

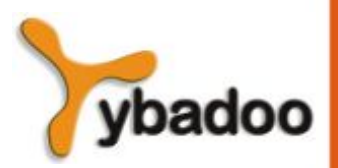

#### **Analisadores de Precedência de Operadores (2/2)**

- Para identificar o *handle*, os analisadores de precedência de operadores baseiam-se em relações de precedência existentes entre os *tokens* (operandos e operadores).
- São três as relações de precedência entre os terminais:
	- $a < b$  significa que a tem precedência menor do que b.
	- $a = b$  significa que a e b têm a mesma precedência.
	- $a > b$  significa que a tem precedência maior do que b.
- A utilidade dessas relações na análise de um sentença é a identificação do *handle*:
	- < identifica o limite esquerdo do *handle*.
	- = indica que os terminais pertencem ao mesmo *handle*.
	- > identifica o limite direito do *handle*.

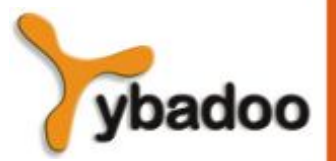

**Análise Sintática** · **Compiladores**

#### **Construção da Tabela de Precedência (1/4)**

- A tabela é uma matriz quadrada que relaciona todos os terminais da gramática mais o marcador \$.
- Na tabela, os terminais nas linhas representam terminais no topo da pilha, e os terminais nas colunas representam terminais sob o cabeçote de leitura.

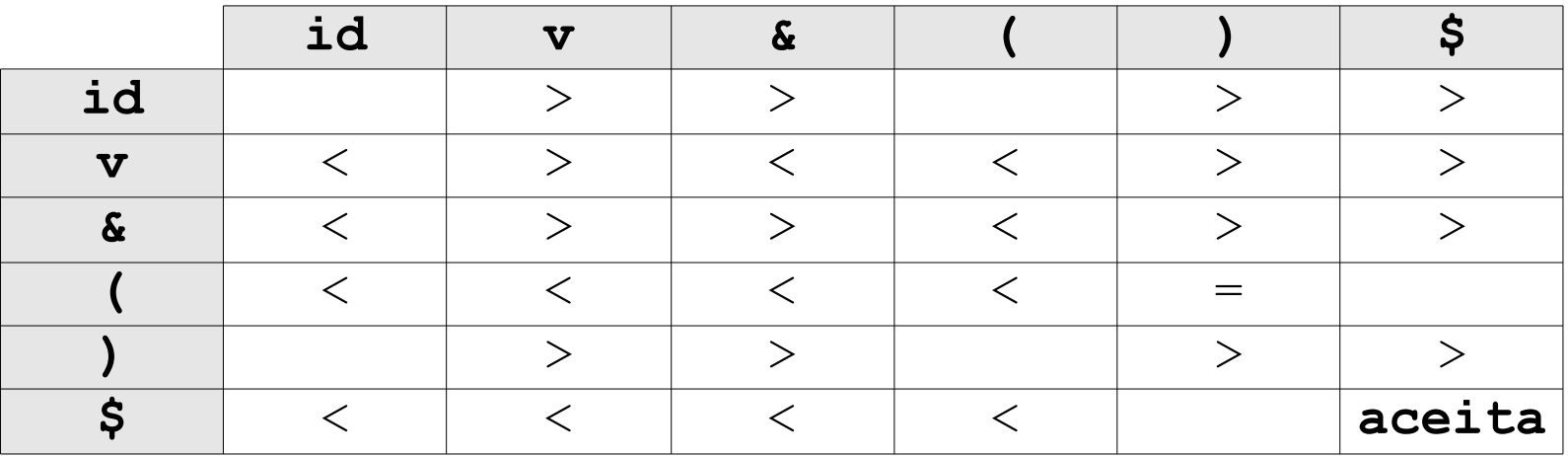

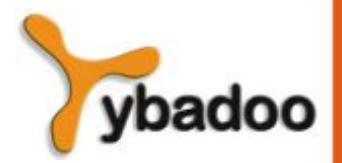

**Análise Sintática** · **Compiladores**

#### **Construção da Tabela de Precedência (2/4)**

- Considere dois operadores  $\Theta_1$  e  $\Theta_2$ :
	- Regra 1 se o operador  $\Theta_{1}$  tem maior precedência que o operador  $\Theta_2$ , então  $\Theta_1$  (na pilha) >  $\Theta_2$  (na entrada) e  $\Theta_2$  (na pilha) <  $\Theta_1$  (na entrada):
		- Por exemplo, o operador de multiplicação (\*) tem maior precedência que o operador de adição  $(+)$ , logo  $* > +e + < *$
	- Regra 2 se  $\Theta_1$  e  $\Theta_2$  têm igual precedência (ou são iguais) e são associativos à esquerda, então  $\Theta_{_1}$  >  $\Theta_{_2}$  e  $\Theta_{_2}$  >  $\Theta_{_1}$ ; se são associativos à direita, então  $\Theta_{_1}$  <  $\Theta_{_2}$  e  $\Theta_{_2}$  <  $\Theta_{_1}$ :
		- Por exemplo, os operadores de multiplicação  $(*)$  e divisão  $//$  têm a mesma precedência e são associativos à esquerda, portanto, \* > / e  $/$  > \*
		- Já o operador de exponenciação  $(**)$  é associativo à direita, logo  $**$ < \*\*

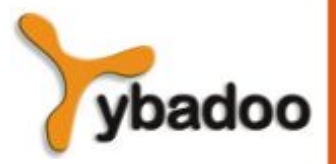

**Análise Sintática** · **Compiladores**

#### **Construção da Tabela de Precedência (3/4)**

- Continuação:
	- As relações entre os operadores e os demais *tokens* (operandos e delimitadores) são fixas.
	- Regra  $3$  para todos os operadores  $\Theta$ , tem-se:

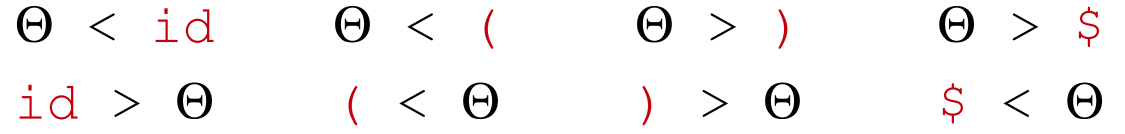

● Regra 4 – as relações entre os *tokens* que não são operadores também são fixas:

$$
(
$$
  $($   $)$   $)$   $id >$   $)$   $§$   $($   $($   $= )$   $)$   $>$   $§$   $id >$   $§$   $§$   $id$   $($   $<$   $id$   $)$   $§$   $§$   $id$   $§$ 

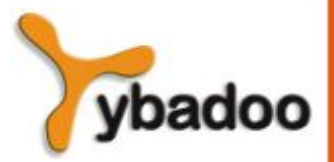

**Análise Sintática** · **Compiladores**

## **Construção da Tabela de Precedência (4/4)**

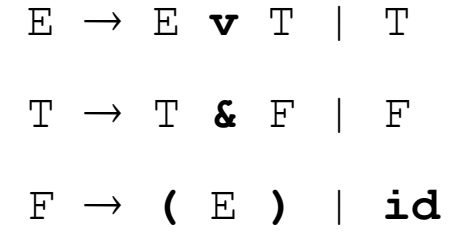

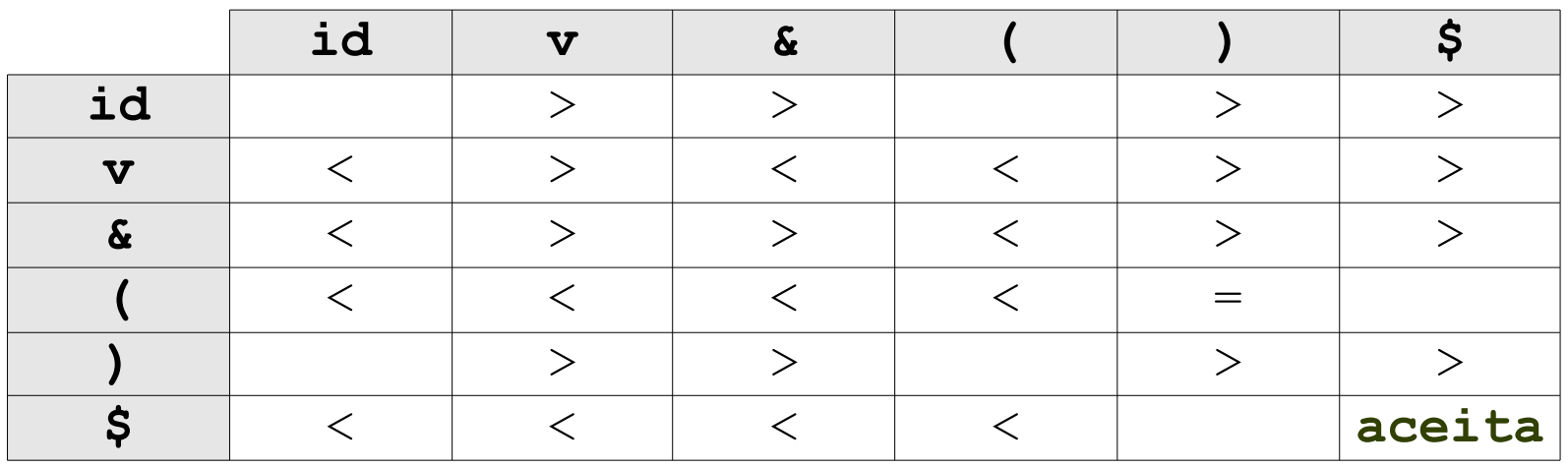

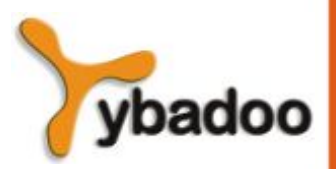

**Análise Sintática** · **Compiladores**

#### **Processo de Análise (1/2)**

- Seja a o terminal mais ao topo da pilha e b o terminal sob o cabeçote de leitura:
	- Se  $a < b$  ou  $a = b$  então empilha.
	- Se a > b procura o *handle* na pilha (o qual deve estar delimitado pelas relações < e >) e o substitui pelo não-terminal correspondente.
- Os analisadores de precedência desconsideram os nãoterminais da gramática, levando em conta apenas a presença dos mesmos (suas identidades não interessam).

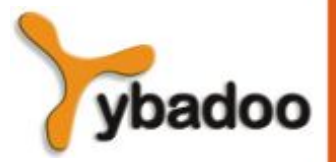

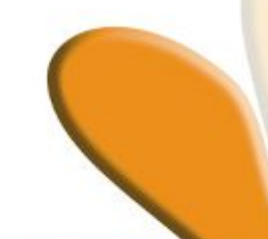

#### **Processo de Análise (2/2)**

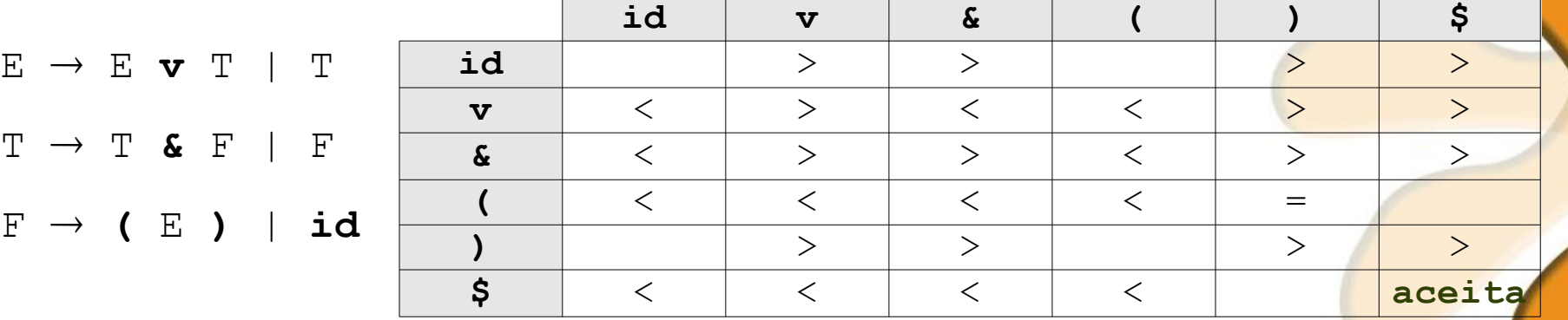

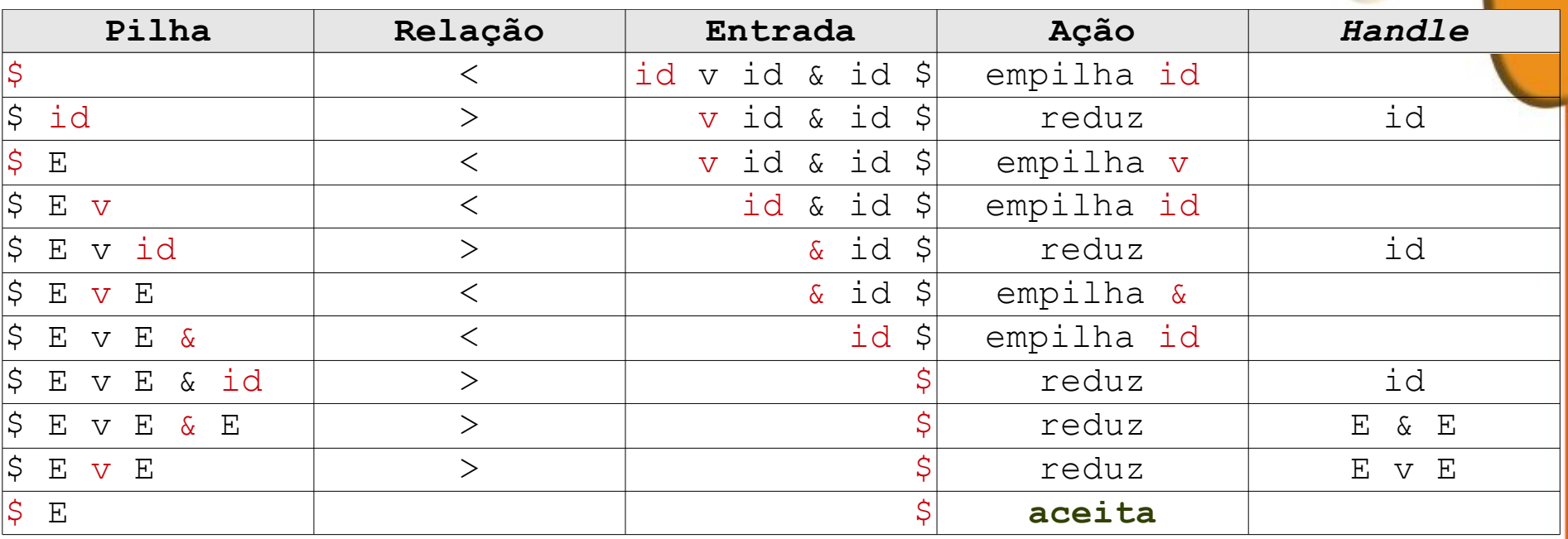

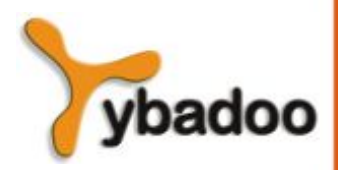

**Análise Sintática** · **Compiladores**

#### **Erros na Análise de Precedência (1/4)**

- Na análise de precedência de operadores, existem dois momentos nos quais o analisador pode descobrir erros sintáticos:
	- Na consulta à matriz de precedência, quando não existe relação de precedência entre o terminal mais ao topo da pilha e o símbolo da entrada:
		- A entrada da matriz está vazia.
	- Quando o analisador supõe a existência de um *handle* no topo da pilha, mas não existe produção com o lado direito correspondente:
		- Não existe *handle* na pilha.

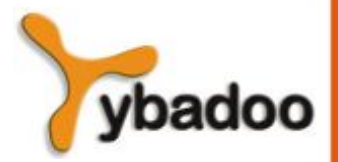

## **Erros na Análise de Precedência (2/4)**

- As lacunas na tabela de precedência evidenciam condições de erro.
- Deve-se examinar caso a caso, para definir a mensagem e a recuperação apropriadas.
- Em geral, identificam-se classes de erros, tendo-se que implementar uma rotina para cada classe.
- Embora os símbolos não-terminais sejam transparentes na identificação do *handle*, a redução deve acontecer se realmente houver um *handle* (lado direito de produção) nas posições mais ao topo da pilha.

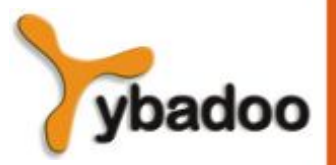

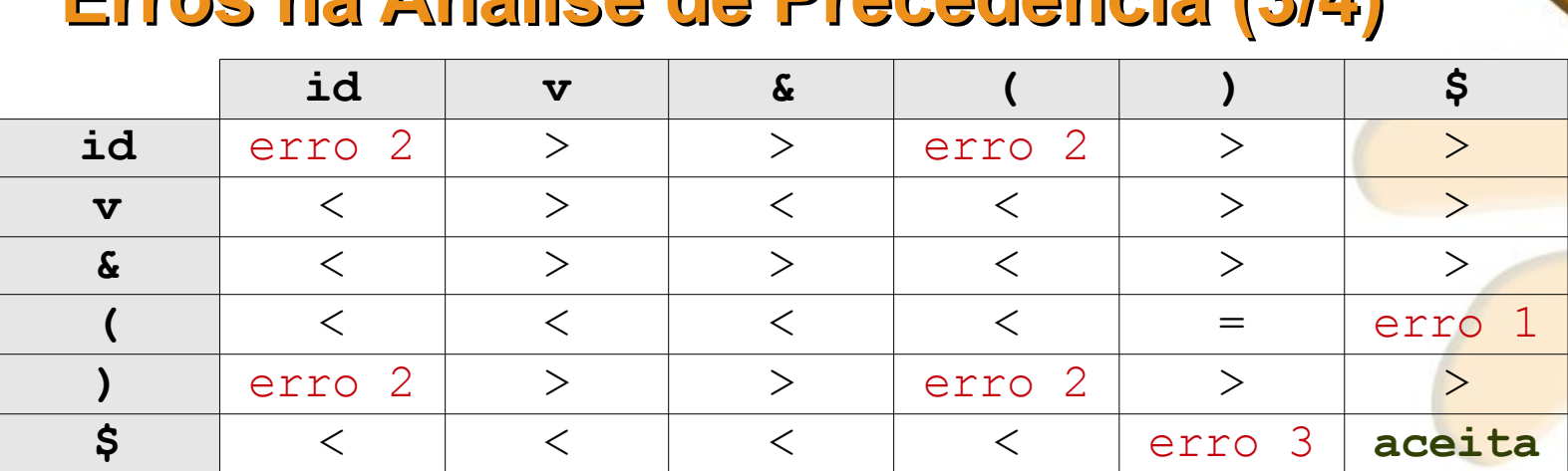

#### **Erros na Análise de Precedência (3/4)**

- Erros na consulta a matriz:
	- erro 1-empilha ) e emite: falta parêntese à direita
	- erro 2 insere **v** na entrada e emite: operador esperado
	- erro 3-descarta) da entrada e emite: parêntese direito ilegal
- Erros na redução do *handle*:
	- Se **v** ou **&** definem um *handle*, verificar se existem não-terminais em ambos os lados do operador:
		- Caso negativo, executar a redução e emitir: falta expressão
	- Se o par () deve ser reduzido, verificar se existe um símbolo não-terminal entre os parênteses:
		- Caso negativo, executar a redução e emitir: expressão nula entre parênteses

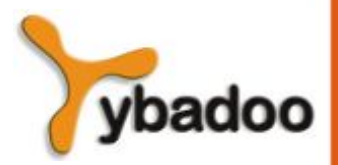

**Análise Sintática** · **Compiladores**

#### **Erros na Análise de Precedência (4/4)**

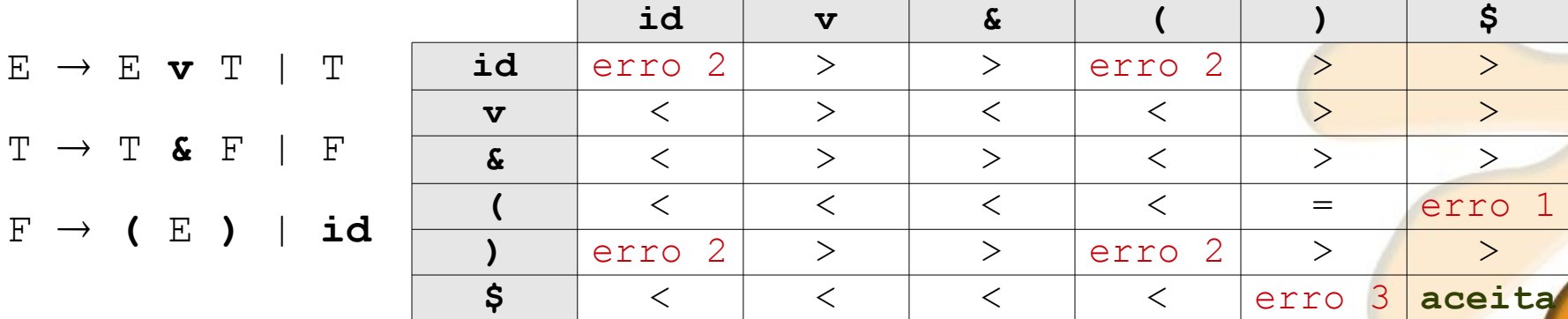

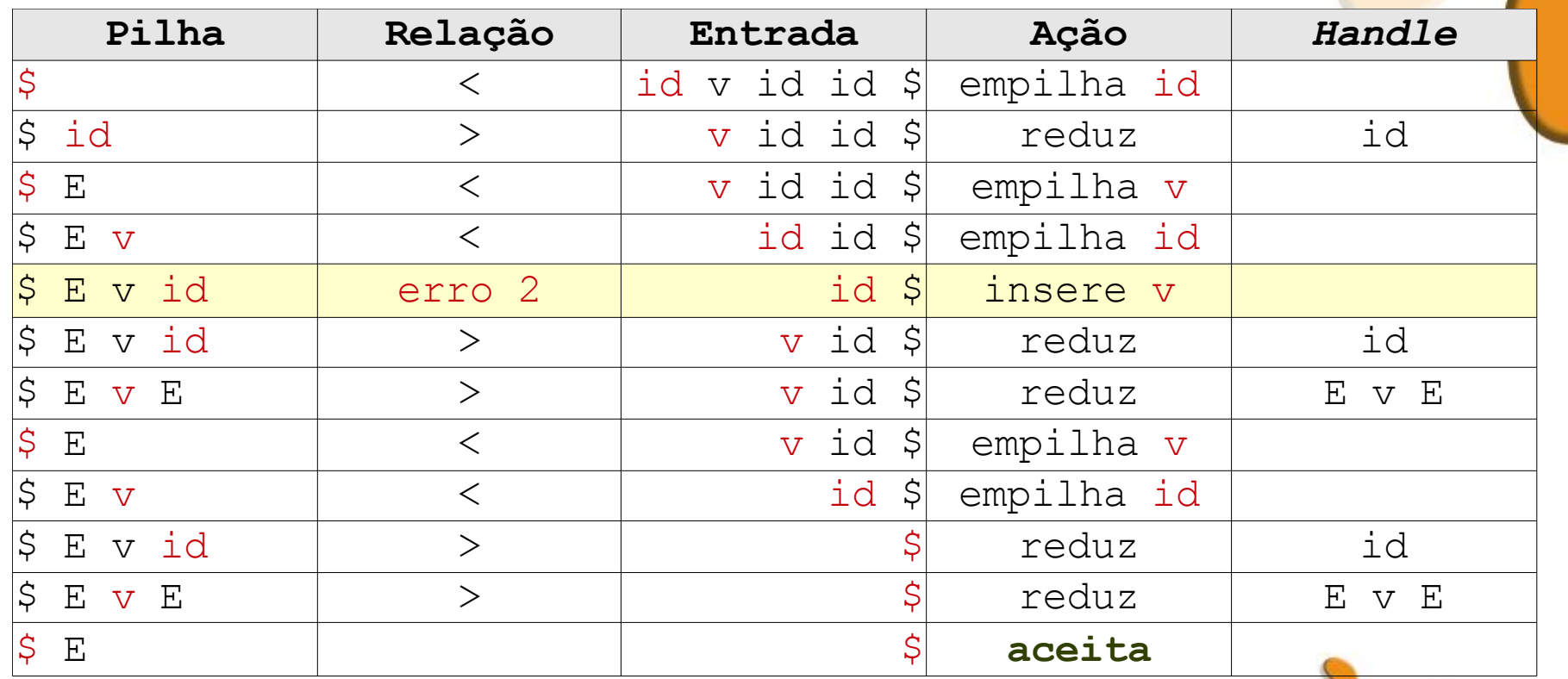

**Análise Sintática** · **Compiladores**

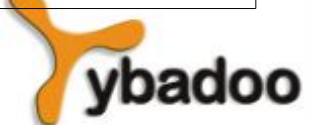